# **Développement décimal**

En [mathématiques,](https://fr.wikipedia.org/wiki/Math%C3%A9matiques) le développement décimal est une façon d'écrire des [nombres](https://fr.wikipedia.org/wiki/Nombre_r%C3%A9el) réels [positifs](https://fr.wikipedia.org/wiki/Nombre_positif) à l'aide des [puissances](https://fr.wikipedia.org/wiki/Puissance_de_10) de 10 (d'[exposant](https://fr.wikipedia.org/wiki/Exposant_(math%C3%A9matiques)) positif ou [négatif\)](https://fr.wikipedia.org/wiki/Signe_(arithm%C3%A9tique)). Lorsque les nombres sont des entiers [naturels,](https://fr.wikipedia.org/wiki/Entier_naturel) le développement dé correspond à l'[écriture](https://fr.wikipedia.org/wiki/Syst%C3%A8me_d%C3%A9cimal) en base 10. Lorsqu'ils sont [décimaux,](https://fr.wikipedia.org/wiki/Nombre_d%C3%A9cimal) on obtient un développement décimal limité. Lorsqu'ils sont [rationnels,](https://fr.wikipedia.org/wiki/Nombre_rationnel) on peut obtenir un développement décimal illimité [périodique.](https://fr.wikipedia.org/wiki/Suite_p%C3%A9riodique) Enfin, lorsqu'ils sont irr développement décimal est illimité et non périodique.

Tout nombre entier possède une écriture décimale qui nous est naturelle car enseignée depuis notre enfance. Nous prenons conscience du fait qu'il ne s'agit que d'une écriture lorsque les circonstances nous mettent en conta d'autres systèmes de [numération.](https://fr.wikipedia.org/wiki/Syst%C3%A8me_de_num%C3%A9ration)

**Exemple :** 123 827 =  $1 \times 10^5 + 2 \times 10^4 + 3 \times 10^3 + 8 \times 10^2 + 2 \times 10^1 + 7 \times 10^0$ 

**Cas des [nombres](https://fr.wikipedia.org/wiki/D%C3%A9veloppement_d%C3%A9cimal#Cas_des_nombres_entiers) entiers Cas des nombres [décimaux](https://fr.wikipedia.org/wiki/D%C3%A9veloppement_d%C3%A9cimal#Cas_des_nombres_d%C3%A9cimaux) Cas des nombres [rationnels](https://fr.wikipedia.org/wiki/D%C3%A9veloppement_d%C3%A9cimal#Cas_des_nombres_rationnels) Cas des [nombres](https://fr.wikipedia.org/wiki/D%C3%A9veloppement_d%C3%A9cimal#Cas_des_nombres_r%C3%A9els) réels Régularité dans les [développements](https://fr.wikipedia.org/wiki/D%C3%A9veloppement_d%C3%A9cimal#R%C3%A9gularit%C3%A9_dans_les_d%C3%A9veloppements_d%C3%A9cimaux_illimit%C3%A9s) décimaux illimités [Curiosités](https://fr.wikipedia.org/wiki/D%C3%A9veloppement_d%C3%A9cimal#Curiosit%C3%A9s) [Développement](https://fr.wikipedia.org/wiki/D%C3%A9veloppement_d%C3%A9cimal#D%C3%A9veloppement_en_base_quelconque) en base quelconque Articles [connexes](https://fr.wikipedia.org/wiki/D%C3%A9veloppement_d%C3%A9cimal#Articles_connexes)**

Un nombre décimal positif possède alors un développement décimal limité comportant des puissances de 10 à exposant négatif mais le plus petit exposant ne peut être que *- n*.

$$
\text{Example: } \frac{1267}{625} = \frac{1267 \times 16}{10000} = \frac{2 \times 10^4 + 2 \times 10^2 + 7 \times 10^1 + 2 \times 10^0}{10^4}
$$

$$
\frac{267}{325}=2\times10^{0}+2\times10^{-2}+7\times10^{-3}+2\times10^{-4}
$$

Et on vérifie très simplement à l'aide d'une calculatrice que  $\frac{1267}{625} = 2,0272$ 

Réciproquement : tout nombre possédant un développement décimal limité est un nombre décimal car il suffit de le multiplier par la puissance de 10 adéquate pour retomber sur un entier.

Aborder l'écriture décimale de la plupart des nombres rationnels nous fait rentrer dans le monde de l'infini car l'écriture ne s'arrête jamais. On parle de développement décimal illimité.

#### **Exemple :** [Division](https://fr.wikipedia.org/wiki/Division) de 13 par 7

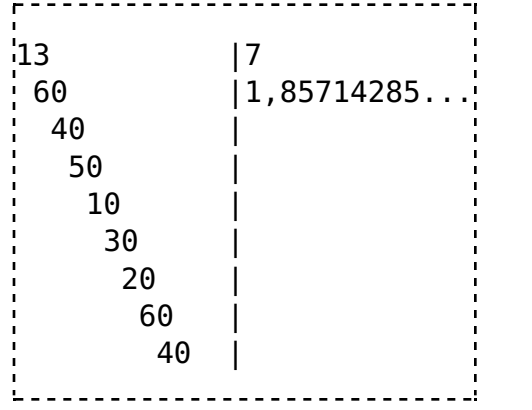

Puisque l'on obtient de nouveau le reste 6 (avant dernière ligne), en abaissant le 0, on se trouvera à diviser encore 60 par 7, à réobtenir pour quotient 8, pour reste 4, etc. Le cycle 857142 s'appelle la période du dévelo illimité périodique. On écrira  $\frac{13}{7} = 1,857142...$  Toutefois, il est aussi possible de faire ressortir la période en plaçant une barre au-dessus de celle-ci ou plus rarement en l'encadrant entre crochets [].

La période du développement décimal ne commence pas toujours juste après la virgule :  $\frac{83}{70} = 1,1\underline{857142}\ldots$ 

On peut démontrer que tout nombre rationnel possède un développement décimal illimité périodique. Pour le comprendre, il suffit de généraliser le principe de la division précédente. Supposons que l'on divise P par Q, dans de P par Q, on est amené, pour les décimales après la virgule, à « abaisser des zéros ». Si le reste précédent est r, on cherche alors à diviser 10r par Q. Les restes de la [division](https://fr.wikipedia.org/wiki/Division_euclidienne) sont en nombre fini (0, 1, ..., Q - 1), prolonger indéfiniment la division sans rencontrer deux restes identiques. Si on appelle  $r_1$  et  $r^\prime_I$  les deux premiers restes identiques, on voit que la division de 10 $r_1$  par  $Q$  sera identique à celle de 10 $r^\prime_I$  p  $q_1 = q'_1$  et même reste  $r_2 = r'_2$  et ainsi de suite.

La méthode se généralise pour tout développement décimal illimité périodique. On se débarrasse de la mantisse par une multiplication par la puissance de 10 adéquate et par la soustraction d'un nombre entier. On obtient alo nombre y s'écrivant 0,périodepériodepériode…. sur lequel on effectue le même type d'opération que plus haut : multiplication par la puissance de 10 adéquate 10<sup>n</sup>y = période + y. La résolution de l'équation précédente prou rationnel et donc que *x* est rationnel.

Un nombre décimal possède aussi un développement décimal illimité de période 0.

Réciproquement, tout développement décimal illimité périodique correspond à l'écriture d'un rationnel.

**Exemple** : 3,25723723723... =  $x$  $100x = 325,723723723...$  $100x - 325 = y = 0.723723723...$  On peut remarquer que, si y est rationnel, x le sera aussi.  $y = 0.723723...$  $1000y = 723,723723723...$  $1000y = 723 + y$  $999y = 723$  $y = \dfrac{723}{999}$ . y est alors un rationnel et x aussi.

Sauf pour les décimaux et les rationnels dont le développement illimité est périodique, il n'est en général pas possible de « prévoir » les décimales d'un réel. Seuls des calculs poussés permettent de découvrir les premièr connaît jusqu'à présent les 1 241 100 000 000 premières décimales de π.)

Des études portant sur la fréquence des entiers dans les développements décimaux de  $\sqrt{2}$  ou de π sont menées.

Lorsque la fréquence d'apparition de chaque chiffre est de 10 % dans le développement décimal, et, plus généralement, lorsque la fréquence d'apparition d'une suite de *n* chiffres donnée est (pour chaque suite) de 10<sup>-n</sup>, est un [nombre](https://fr.wikipedia.org/wiki/Nombre_normal) normal.

Cette méthode de décalage sera employée par la suite pour calculer de façon analogue la somme des termes d'une suite [géométrique.](https://fr.wikipedia.org/wiki/Suite_g%C3%A9om%C3%A9trique)

Cas particulier de 0,99999999... = *y*.

- Le réel dont le développement décimal est 0,1234567891011121314151617… possède un développement décimal prévisible non périodique. Ce réel est la constante de [Champernowne,](https://fr.wikipedia.org/wiki/Constante_de_Champernowne) du nom du mathématicien anglais qui l'a inventé en 1933. Ce nombre est évidemment irrationnel, mais aussi [transcendant](https://fr.wikipedia.org/wiki/Nombre_transcendant) (prouvé par Kurt [Mahler](https://fr.wikipedia.org/wiki/Kurt_Mahler) en 1961), et [normal](https://fr.wikipedia.org/wiki/Nombre_normal) en base 10.
- La constante de [Copeland-Erdős](https://fr.wikipedia.org/wiki/Constante_de_Copeland-Erd%C5%91s) 0,2357111317192329313741... constituée de la succession des nombres premiers, est elle aussi [normale](https://fr.wikipedia.org/wiki/Nombre_normal) en base 10..
- Le réel dont le développement décimal est 0,110001000000000000000000001..., c'est-à-dire la somme des puissances factorielles négatives de 10 (10<sup>-1</sup> + 10<sup>-2</sup> + 10<sup>-6</sup> + ...+ 10 <sup>-k!</sup> + ...) possède un [développement](https://fr.wikipedia.org/wiki/Joseph_Liouville) décimal prévisible non périodique. Ce réel est appelé la [constante](https://fr.wikipedia.org/wiki/Nombre_de_Liouville#Constante_de_Liouville) de Liouville parce qu'il figure parmi les premiers [exemples](https://fr.wikipedia.org/wiki/Nombre_de_Liouville) explicites de nombres [transcendants,](https://fr.wikipedia.org/wiki/Nombre_transcendant) fournis par Joseph Liouville.
- Le développement décimal est impossible dans un système positionnel [sans](https://fr.wikipedia.org/wiki/Syst%C3%A8me_d%C3%A9cimal_sans_z%C3%A9ro) zéro, c'est-à-dire que le développement décimal dépend non seulement d'un système de numération positionnel, mais également de l'usage du [zéro](https://fr.wikipedia.org/wiki/Z%C3%A9ro) positionnel.
- Si on tire au hasard, [uniformément,](https://fr.wikipedia.org/wiki/Loi_uniforme_continue) un nombre réel entre 0 et 1, les chiffres de son développement décimal forment une suite de variables [aléatoires](https://fr.wikipedia.org/wiki/Variable_al%C3%A9atoire) [indépendantes](https://fr.wikipedia.org/wiki/Ind%C3%A9pendance_(probabilit%C3%A9s)#Cas_des_variables_discr%C3%A8tes) [uniformes](https://fr.wikipedia.org/wiki/Loi_uniforme_discr%C3%A8te) sur [0,9]. Ce fait est la clé de la démonstration du [théorème](https://fr.wikipedia.org/wiki/Nombre_normal#Th%C3%A9or%C3%A8me_du_nombre_normal) du nombre normal, dû à [Émile](https://fr.wikipedia.org/wiki/%C3%89mile_Borel) Borel : à l'occasion de cette démonstration, [Émile](https://fr.wikipedia.org/wiki/%C3%89mile_Borel) Borel a découvert le lemme de [Borel-Cantelli,](https://fr.wikipedia.org/wiki/Lemme_de_Borel-Cantelli) et a démontré la première version connue de la loi forte des grands [nombres.](https://fr.wikipedia.org/wiki/Loi_forte_des_grands_nombres)

En utilisant la technique précédente, on obtient 10*y* = 9,99999... = 9 + *y*. La résolution de l'équation précédente mène donc à *y* = 1.

1 possède donc deux « développements décimaux illimités » périodiques : 1,000000… et 0,9999…. Selon la définition d'un développement décimal illimité sur R, seul sera retenu le premier développement illimité, le second s'a un développement impropre. Il en est plus généralement de même pour tous les nombres décimaux sauf  $\sigma$  : on a ainsi, par exemple,  $3/5 = 0,6000000... = 0,5999999...$ , et là encore, seul le premier développement est retenu.

Si x est un nombre réel, on construit les suites de nombres décimaux suivantes :

$$
u_n = \frac{E(10^n \times x)}{10^n} \text{ et } v_n = \frac{E(10^n \times x) + 1}{10^n} \text{ où } E(a) \text{ désigne la partie entière de } a.
$$

 $u_n$  s'appelle l'approximation décimale de  $x$  par défaut à 10<sup>-n</sup> et  $v_n$  celle par excès.

On démontre facilement que  $u_n$  et  $u_{n+1}$  ne diffèrent (éventuellement) que sur la  $n+1^{\rm e}$  décimale qui est de 0 pour  $u_n$  et de  $a_{n+1}$  pour  $u_{n+1}$ .

*un* s'écrit alors

$$
u_n=\sum_{k=0}^n a_k 10^{-k}
$$

où *a0* est un entier relatif et où tous les *ak* pour *k* = 1 à n sont des entiers compris dans {0, …, 9}.

On démontre aussi que  $(u_n)$  et  $(v_n)$  sont des suites [adjacentes](https://fr.wikipedia.org/wiki/Th%C3%A9or%C3%A8me_des_suites_adjacentes) encadrant x, donc elles convergent vers x. On appelle alors développement décimal illimité la suite  $(a_n)$  et on remarquera que

$$
x=\sum_{k=0}^{+\infty}a_k10^{-k}.
$$

Réciproquement, si  $(a_n)$  est une suite d'entiers tels que tous les  $a_k$  pour  $k = 1$  à n sont des entiers compris dans  $\{0, ..., 9\}$ , on démontre que la série  $U_n = \sum_{k=0}^{n} a_k 10^{-k}$  est convergente dans **R** vers un réel  $x =$ 

maintenant distinguer deux cas :

- Si la suite (a<sub>n</sub>) converge vers 9 (tous les termes égaux à 9 à partir d'un certain rang k), alors x est un décimal d'ordre k 1. La suite (u<sub>n</sub>) définie dans la première partie ne coïncidera pas à la suite  $(U_n)$ . La suite  $(a_n)$  ne sera pas appelée un DDI.
- Si la suite ne converge pas vers 9, la suite ( $u_n$ ) définie dans la première partie coïncidera à la suite ( $U_n$ ). La suite ( $a_n$ ) sera appelée un DDI.

Cette construction d'un développement illimité permet de retrouver le **développement propre** d'un décimal 3,5670000…, ou d'un rationnel 3,25743743743… .

On démontre que cette définition construit une [bijection](https://fr.wikipedia.org/wiki/Bijection) entre les réels et les suites  $(a_n)$  d'entiers tels que tous les  $a_k$  pour  $k = 1$  à n sont dans  $\{0, ..., 9\}$  et la suite ne [stationne](https://fr.wikipedia.org/wiki/Suite_stationnaire) pas à 9.

En fait la base 10 présente surtout un intérêt pratique, c'est celle à laquelle nous sommes habitués. Les bases **2** et **3** notamment sont très intéressantes.

Plaçons nous en <u>[base](https://fr.wikipedia.org/wiki/Base_2) 2</u>. L'application  $d: \{0,1\}^{\mathbb{N}^*} \to [0,1]$  qui associe à une suite  $(\epsilon_n)_{n\geq 1}$ , où  $\epsilon_n$  vaut **0** ou **1**, le nombre  $\sum_{n=1}^{\infty} \frac{\epsilon_n}{2^n}$ , est <u>[surjective](https://fr.wikipedia.org/wiki/Surjective)</u> (car tout nombre réel admet un dév puisque précisément les rationnels **dyadiques**, c'est-à-dire ceux de la forme  $\frac{a}{2^k}$ , admettent deux développements.

Plaçons nous maintenant en <u>[base](https://fr.wikipedia.org/wiki/Syst%C3%A8me_trinaire) 3</u>. L'application qui à la même suite  $(\epsilon_n)_{n\geq 1}$  associe le nombre  $\sum_{n=1}^{\infty} \frac{2\epsilon_n}{3^n}$  est maintenant <u>injective</u>. Elle n'est pas surjective : <u>son [image](https://fr.wikipedia.org/wiki/Image_d%27une_application)</u> est l'<u>[ensemble](https://fr.wikipedia.org/wiki/Ensemble_de_Cantor) de Cant</u>

On peut tirer de cette représentation des choses curieuses, par exemple une *surjection* continue du segment  $[0,1]$  dans le carré  $[0,1] \times [0,1]$  (voir [Courbe](https://fr.wikipedia.org/wiki/Courbe_de_Peano) de Peano).

- Écriture décimale [positionnelle](https://fr.wikipedia.org/wiki/%C3%89criture_d%C3%A9cimale_positionnelle)
- [Développement](https://fr.wikipedia.org/wiki/D%C3%A9veloppement_d%C3%A9cimal_de_l%27unit%C3%A9) décimal de l'unité

#### Ce document provient de « [https://fr.wikipedia.org/w/index.php?title=Développement\\_décimal&oldid=140204264](https://fr.wikipedia.org/w/index.php?title=D%C3%A9veloppement_d%C3%A9cimal&oldid=140204264) ».

**La dernière modification de cette page a été faite le 30 août 2017 à 20:52.**

Droit [d'auteur](https://fr.wikipedia.org/wiki/Wikip%C3%A9dia:Citation_et_r%C3%A9utilisation_du_contenu_de_Wikip%C3%A9dia) : les textes sont disponibles sous licence Creative Commons [attribution,](http://creativecommons.org/licenses/by-sa/3.0/deed.fr) partage dans les mêmes conditions ; d'autres conditions peuvent s'appliquer. Voyez les conditions [d'utilisation](https://wikimediafoundation.org/wiki/Conditions_d%27utilisation) pour plus de détails, ainsi que les crédits [graphiques.](https://fr.wikipedia.org/wiki/Wikip%C3%A9dia:Cr%C3%A9dits_graphiques) En cas de réutilisation des textes de cette page, voyez comment citer les auteurs et [mentionner](https://fr.wikipedia.org/wiki/Sp%C3%A9cial:Citer/D%C3%A9veloppement_d%C3%A9cimal) la licence. Wikipedia® est une marque déposée de la Wikimedia [Foundation,](https://wikimediafoundation.org/wiki/Accueil) Inc., organisation de bienfaisance régie par le paragraphe [501\(c\)\(3\)](https://fr.wikipedia.org/wiki/501c) du code fiscal des États-Unis.

## **Sommaire**

## **Cas des nombres entiers**

# **Cas des nombres décimaux**

Un nombre décimal est un nombre pouvant s'écrire sous la forme  $\frac{N}{10^n}$  où  $N$  est un <u>entier [relatif](https://fr.wikipedia.org/wiki/Entier_relatif)</u> et  $n$  un <u>entier naturel</u>.

# **Cas des nombres rationnels**

### **Cas des nombres réels**

# **Régularité dans les développements décimaux illimités**

# **Curiosités**

# **Développement en base quelconque**

Utiliser un développement décimal fait jouer un rôle particulier à la [base](https://fr.wikipedia.org/wiki/Base_(arithm%C3%A9tique)) 10. Tout ce qui précède s'applique à n'importe quel nombre entier b (comme base), supérieur à 1. Cette fois, les nombres admettant deux développeme

seront ceux de la forme  $\frac{u}{k}$ , les nombres rationnels restant caractérisés par la périodicité de leur développement.

#### **Articles connexes**